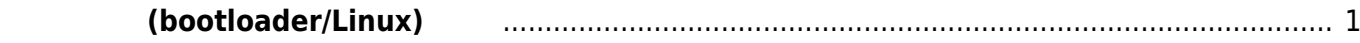

## $(bootloader/Linux)$

<span id="page-2-0"></span>MA-E4xx USB-microB

bootloader(u-boot) Linux 2000 Linux 2000 Linux 2000 Linux 2000 Linux 2000 Linux 2000 Linux 2000 Linux 2000 Linux

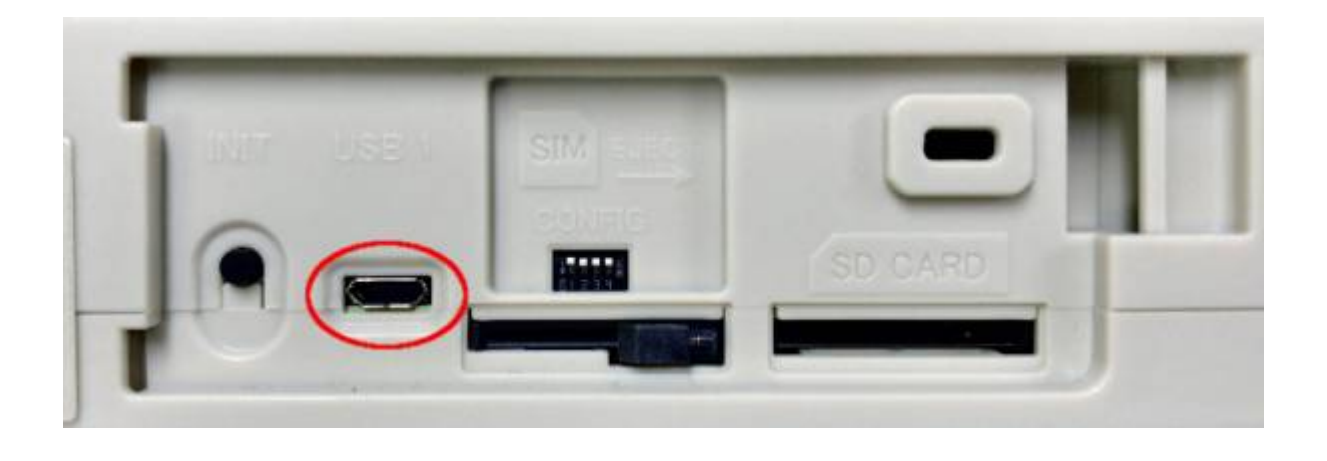

**∏USB-Serial** 

[690796.260979] usb 1-4.2.2: new full-speed USB device number 40 using xhci\_hcd [690796.638586] usb 1-4.2.2: New USB device found, idVendor=0403, idProduct=6015 [690796.638589] usb 1-4.2.2: New USB device strings: Mfr=1, Product=2, SerialNumber=3 [690796.638591] usb 1-4.2.2: Product: FT230X Basic UART [690796.638593] usb 1-4.2.2: Manufacturer: FTDI [690796.638594] usb 1-4.2.2: SerialNumber: DM0030V6 [690796.665664] ftdi\_sio 1-4.2.2:1.0: FTDI USB Serial Device converter detected [690796.665712] usb 1-4.2.2: Detected FT-X [690796.675665] usb 1-4.2.2: FTDI USB Serial Device converter now attached to ttyUSB5 <-----

Terminal 2008 - Terminal 2008 AMA-E4xx AMA-E4xx AMA-E4xx bootloder 2008

Last update:<br>2018/03/15 10:23 2018/03/15 10:23 mae4xx\_ope:access\_via\_console:start https://ma-tech.centurysys.jp/doku.php?id=mae4xx\_ope:access\_via\_console:start

**C** C /dev/ttyUSB5 - PuTTY ٠ U-Boot 1.1.9-g8ee55c7 [local,local] (Jan 09 2018 - 14:09:08) Board: MA-E4xx (KUMQUAT) smem ram ptable found: ver: 0 len: 5 Stack Pointer at: 0x7f2a3ce8 [Text section: 0x7fd24000] DRAM: 1003 MiB enner<br>Base DRAM address used by MAE-boot: 0x41500000, size: 0x3eb00000<br>NAND: SF: Detected S2SFL256S with page size 64 KiB, total 32 MiB<br>ipq\_spi: page\_size: 0x100, sector\_size: 0x10000, size: 0x2000000 544 MiB In: serial  $0$ ut: serial serial Err: MAC0 addr:0:80:6d:94:4:30 Net: MAC1 addr:0:80:6d:94:4:31 Port:1 speed 10Mbps MAC2 addr:0:80:6d:94:4:32 Port:2 speed 10Mbps MAC3 addr:0:80:6d:94:4:33 MACS addr:0:80:00:94:4:33<br>athrs17\_reg\_init: complete<br>athrs17\_vlan\_config ...done<br>S17c init done<br>eth0, eth1, eth2, eth3<br>DIPSW Value : 0x0<br>INIT Switch : OFF INIT Switch : OFF<br>bootcmd=run boot\_ubi\_auto, bootdelay=3<br>Hit any key to stop autoboot: 0<br>(MAE) # <mark>1</mark>

From: <https://ma-tech.centurysys.jp/> - **MA-X/MA-S/MA-E/IP-K Developers' WiKi**

Permanent link: **[https://ma-tech.centurysys.jp/doku.php?id=mae4xx\\_ope:access\\_via\\_console:start](https://ma-tech.centurysys.jp/doku.php?id=mae4xx_ope:access_via_console:start)**

Last update: **2018/03/15 10:23**